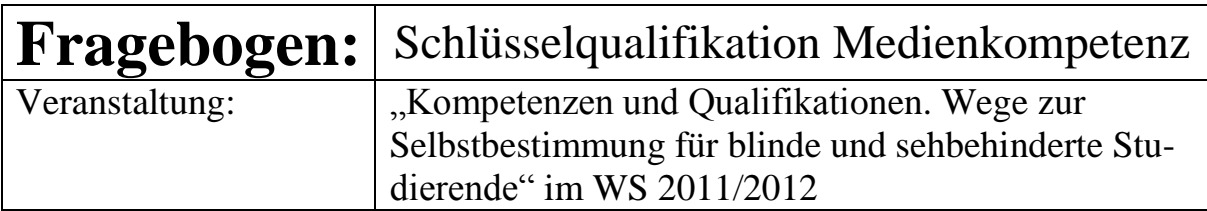

## *1. Allgemeine Daten*

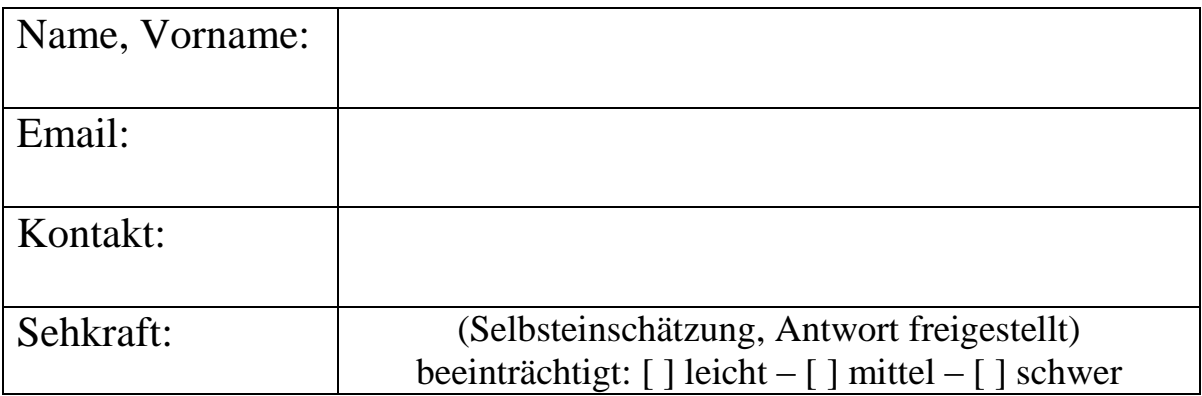

## *2. Die Module*

Bitte die einzelnen Blöcke durch Ankreuzen bzw. Einfügen eines x mit 1 (dringend), 2 (wünschenswert), 3 (bedingt) oder 4 (überflüssig) bewerten:

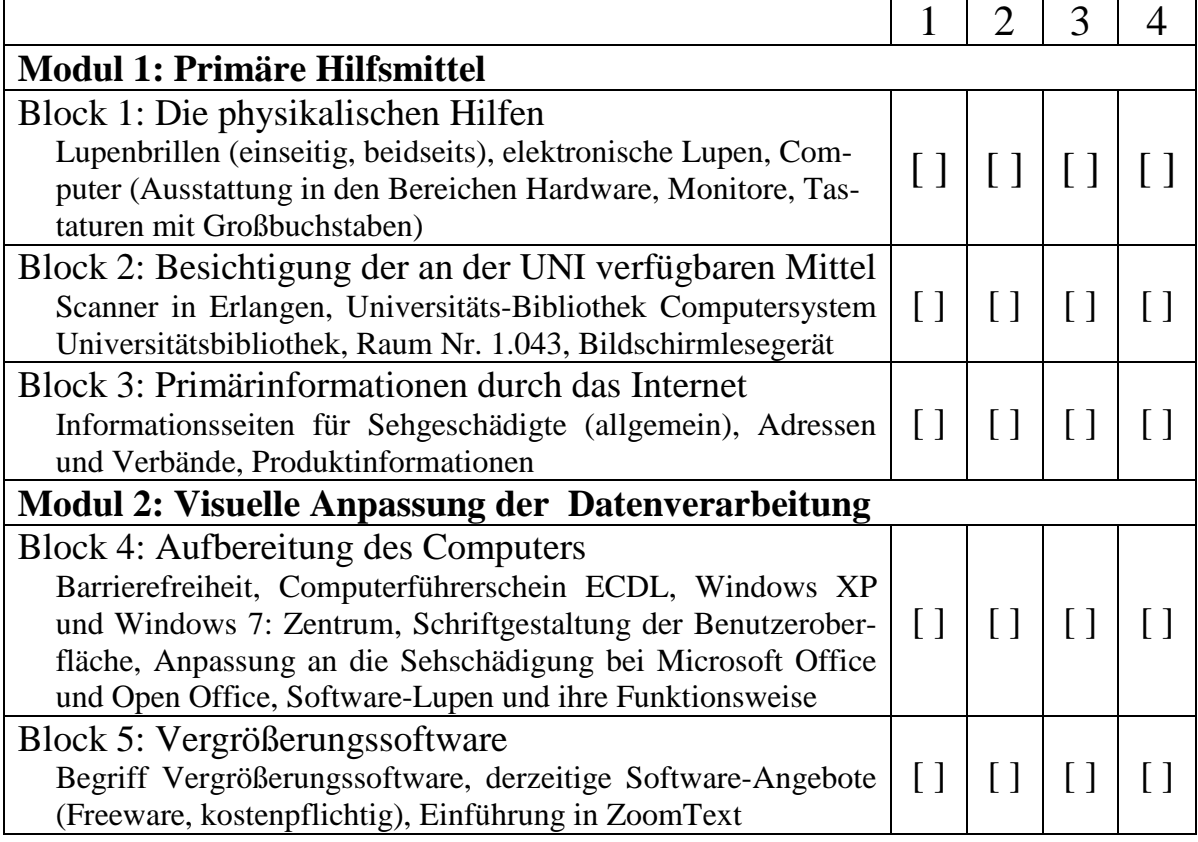

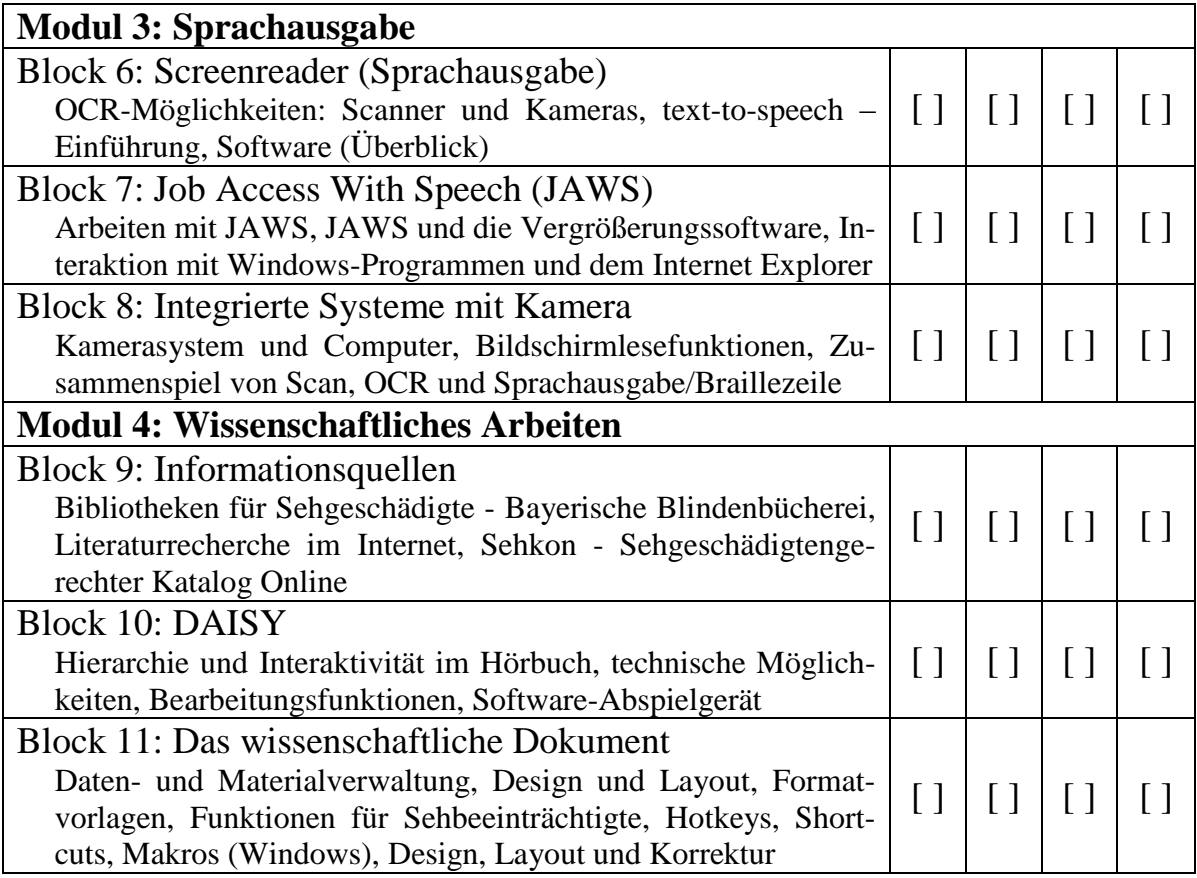

## *3. Weitere Aspekte*

Sie können hier zusätzlich Angaben machen über Wünsche, die über die unter 2. abgefragten Themen der Medienkompetenz hinausgehen.

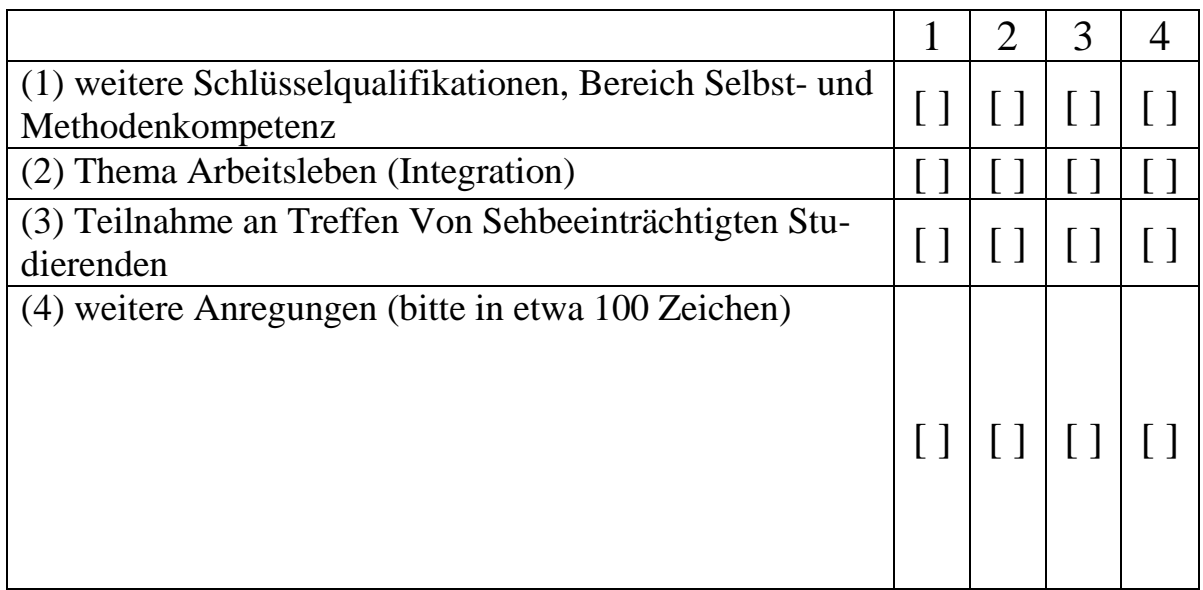